## **August 2014 Release Notes -**

### **E! = Key Enhancement**

E=Enhancement

B=Bug Fix

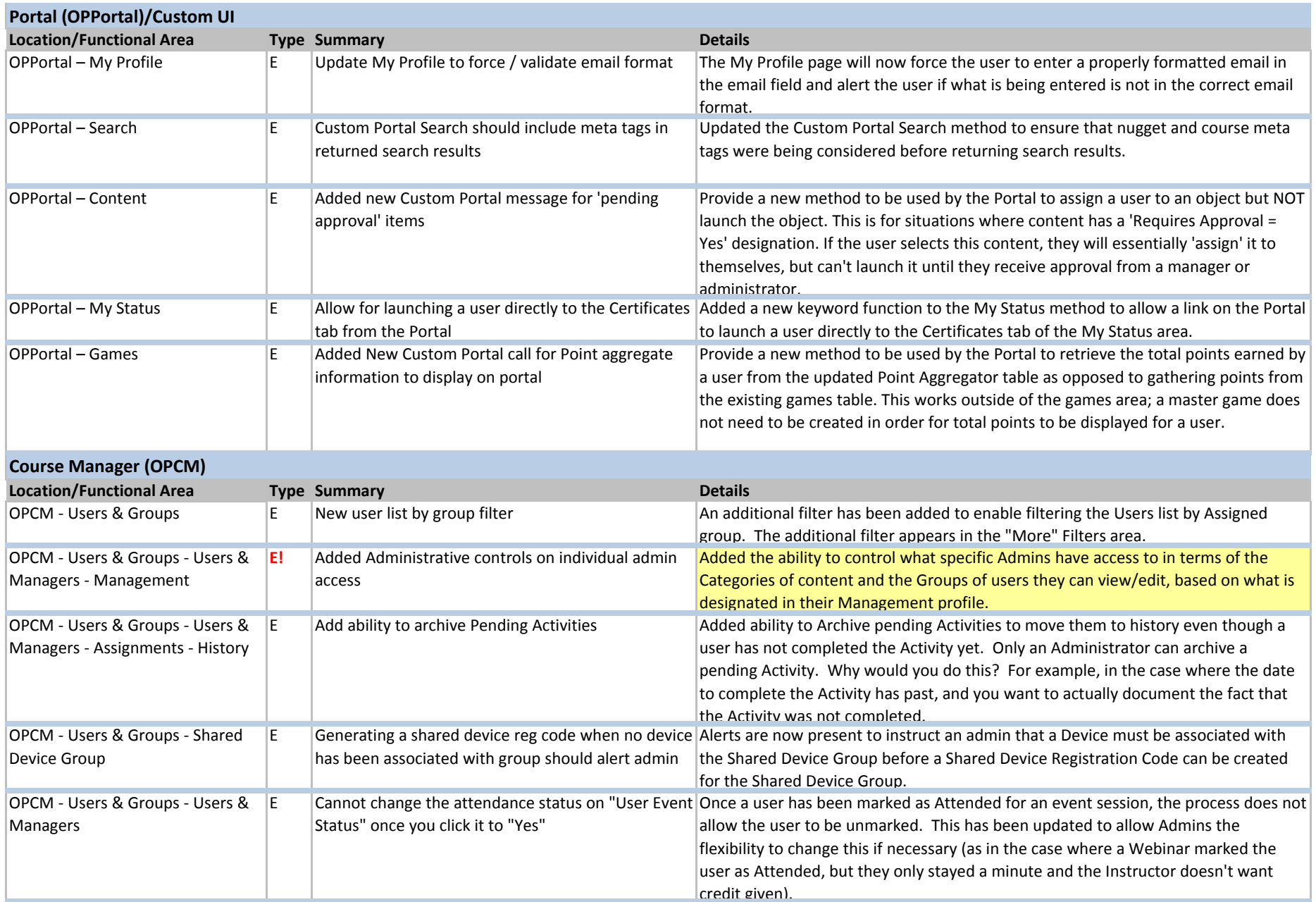

## **August 2014 Release Notes -**

### **E! = Key Enhancement**

E=Enhancement

#### B=Bug Fix

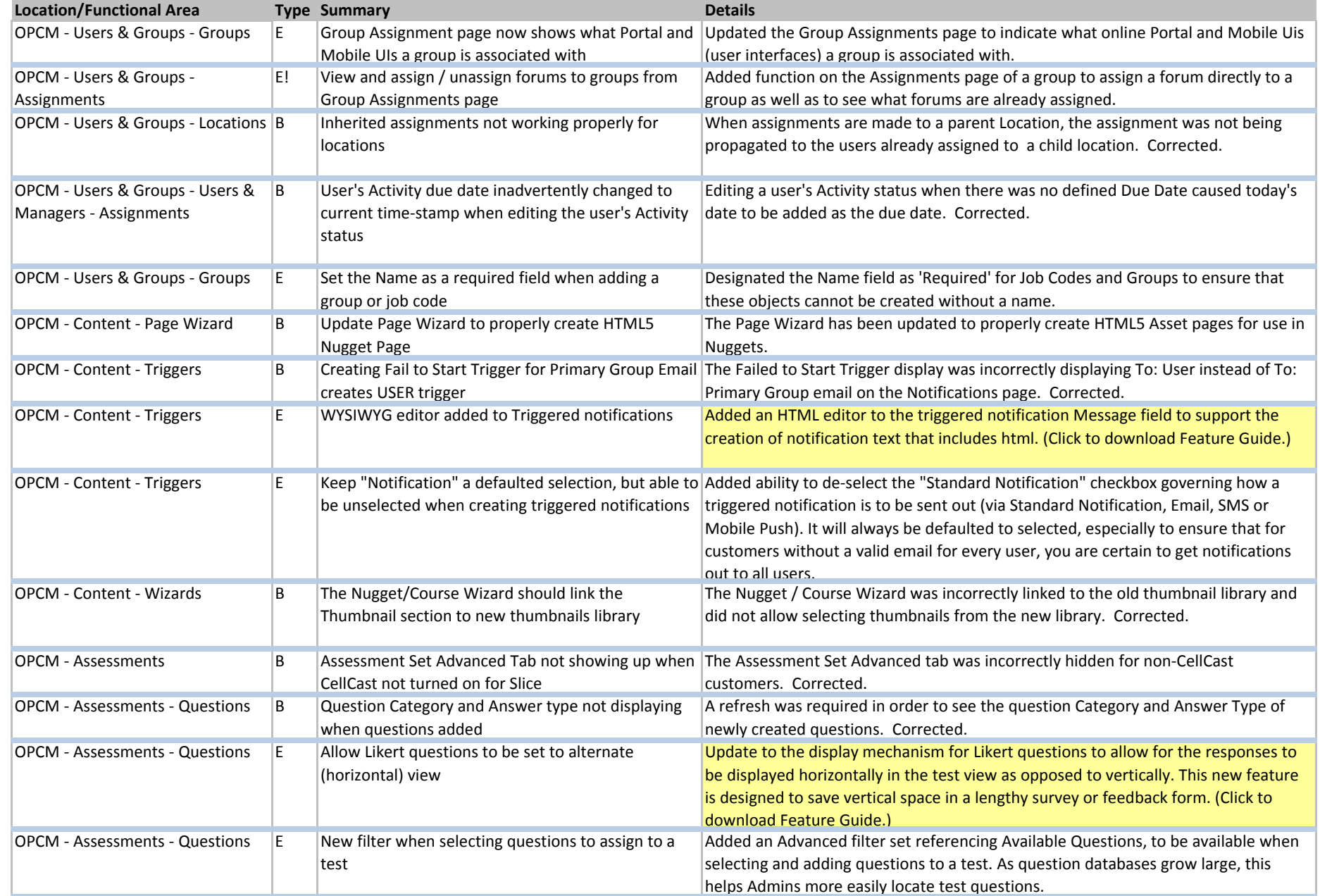

## **August 2014 Release Notes -**

#### **E! = Key Enhancement**

E=Enhancement

B=Bug Fix

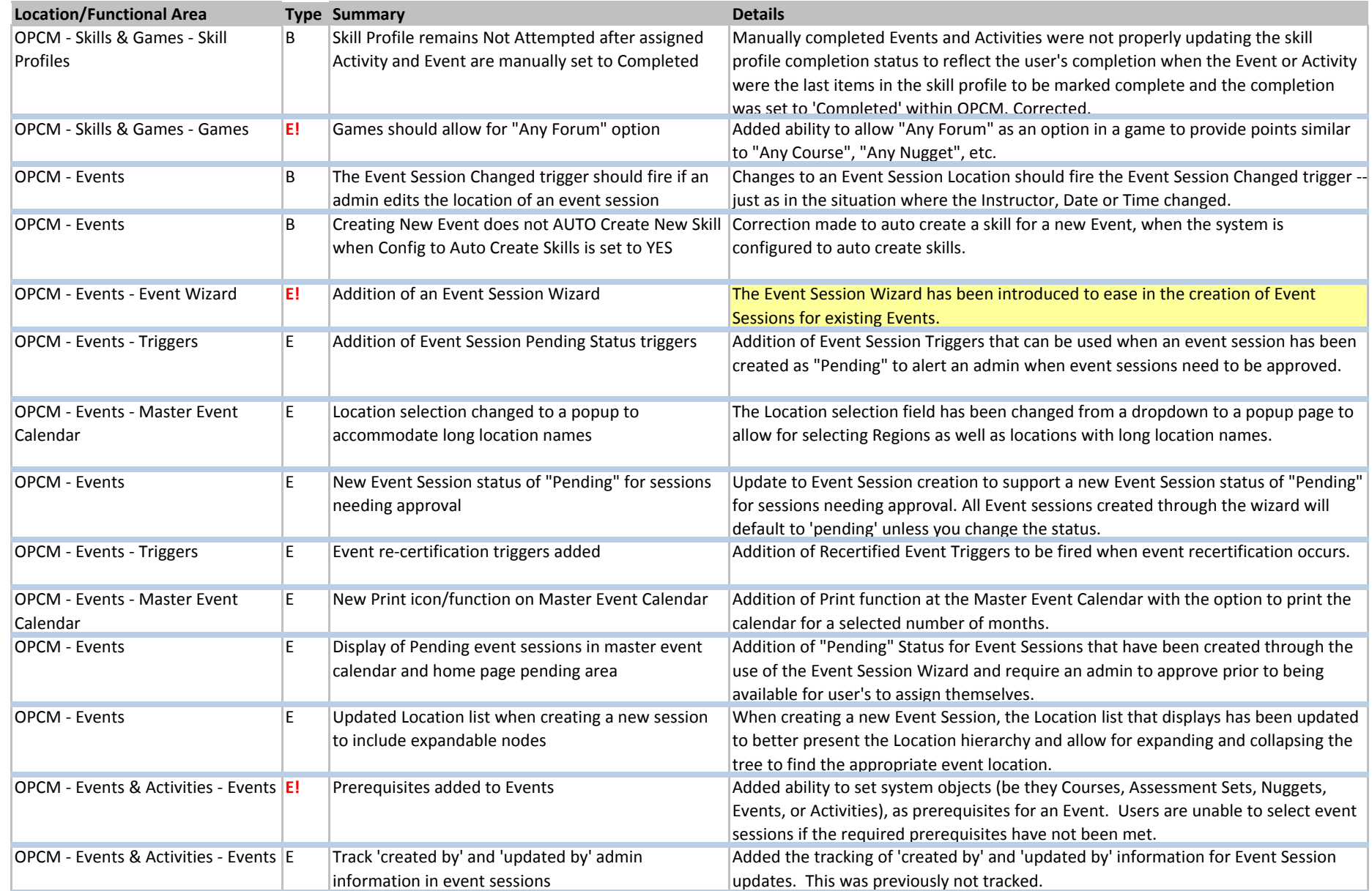

## **August 2014 Release Notes -**

### **E! = Key Enhancement**

E=Enhancement

B=Bug Fix

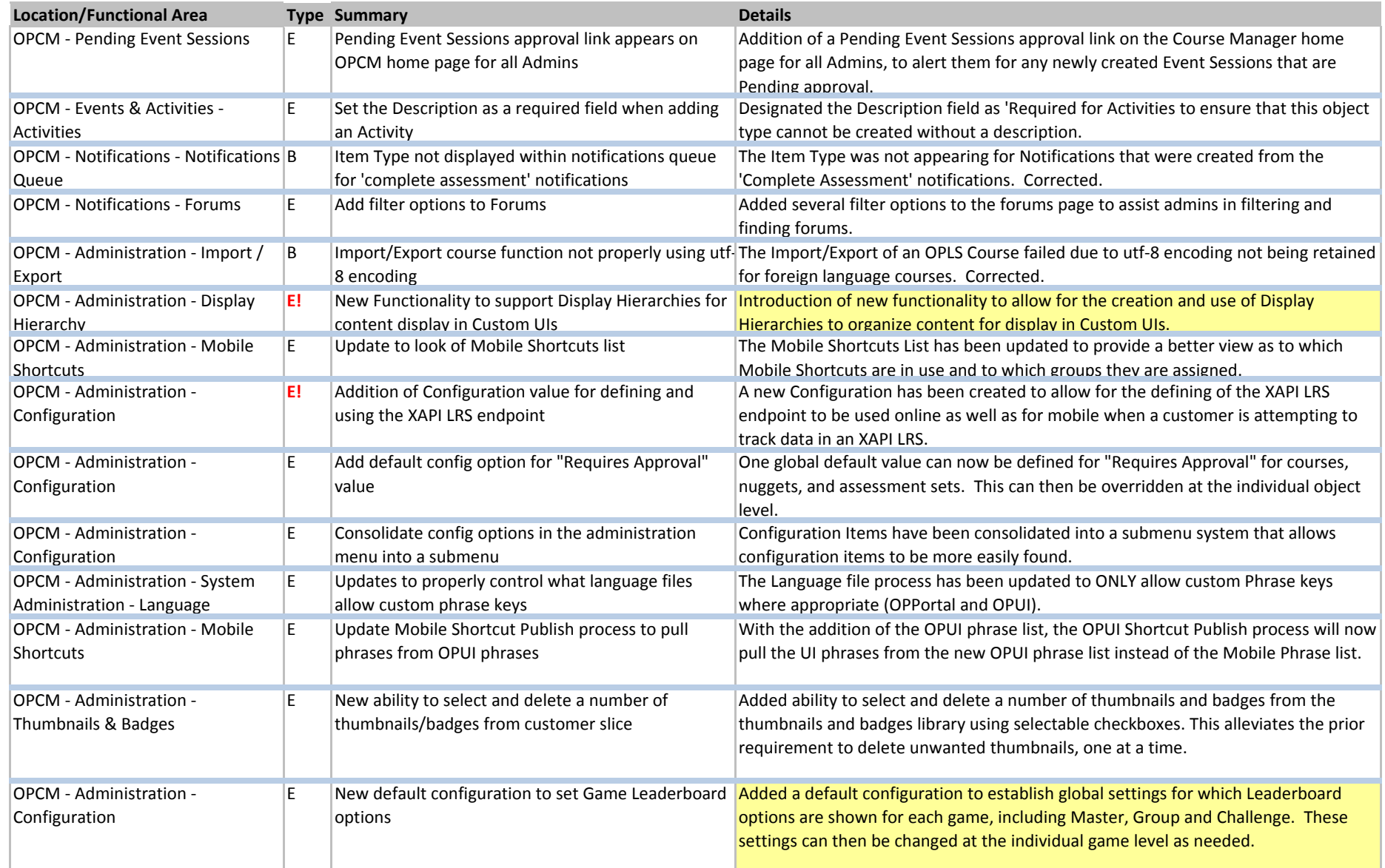

#### **August 2014 Release Notes -**

### **E! = Key Enhancement**

E=Enhancement

B=Bug Fix

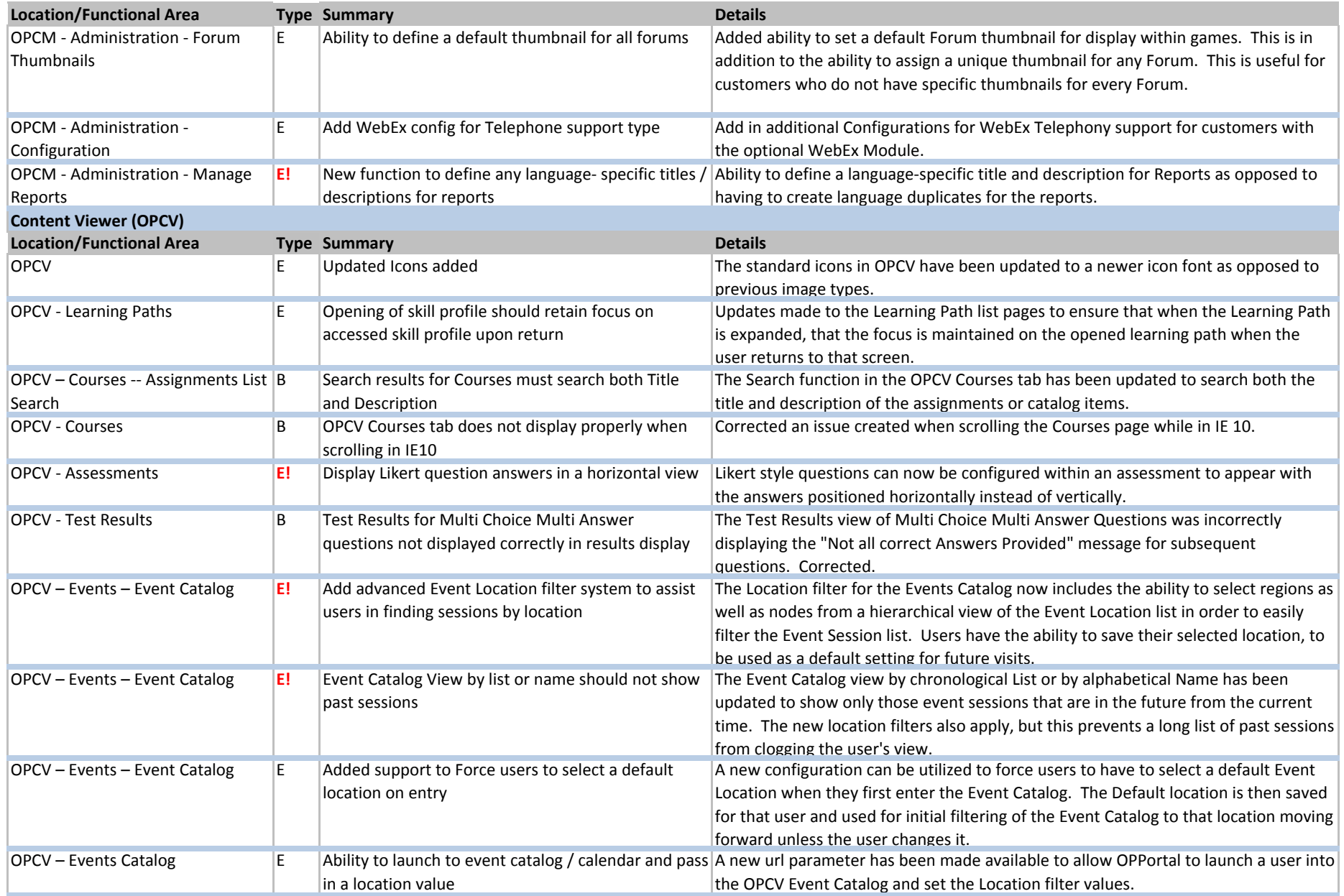

## **August 2014 Release Notes -**

#### **E! = Key Enhancement**

E=Enhancement

## B=Bug Fix

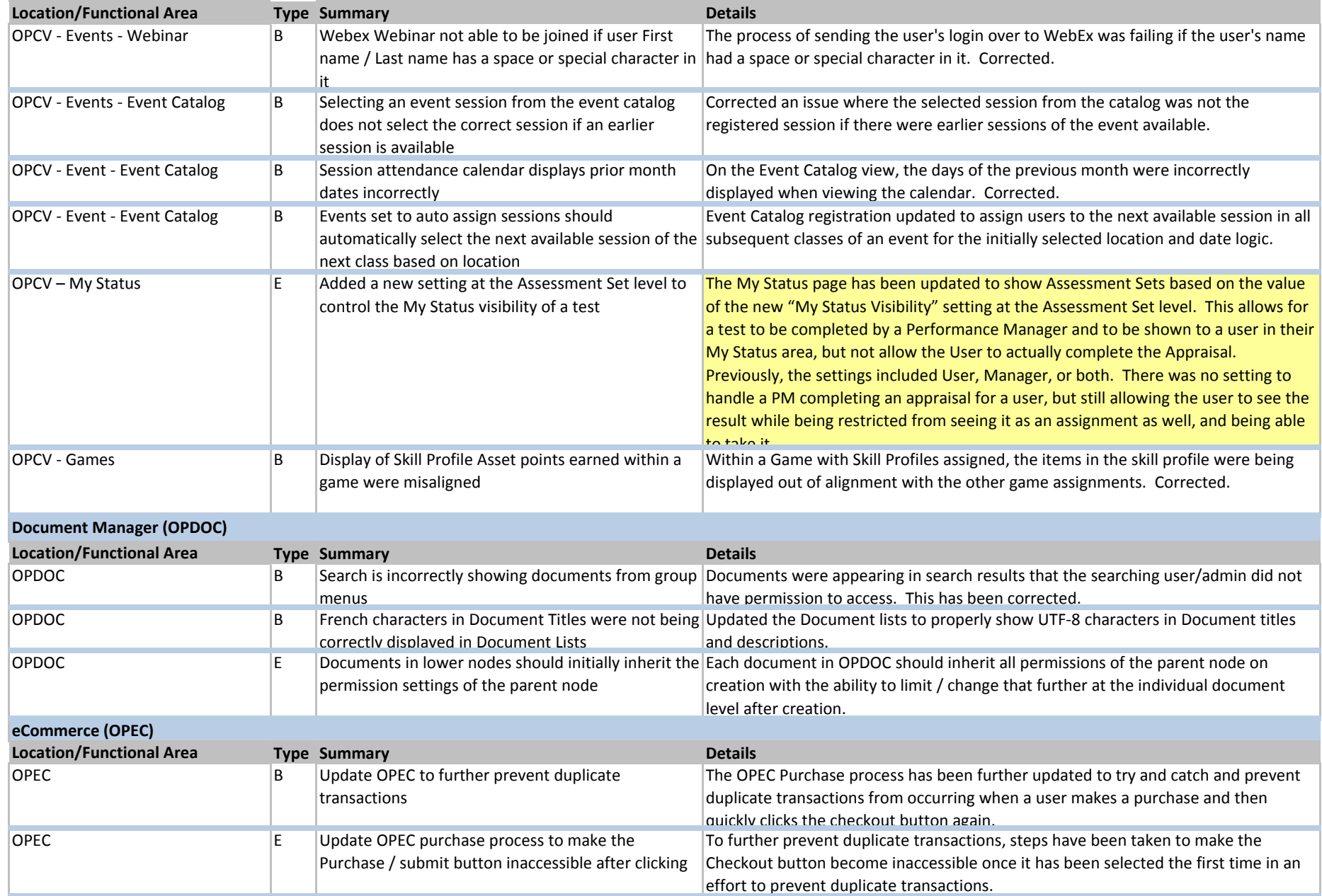

## **August 2014 Release Notes -**

#### **E! = Key Enhancement**

E=Enhancement

B=Bug Fix

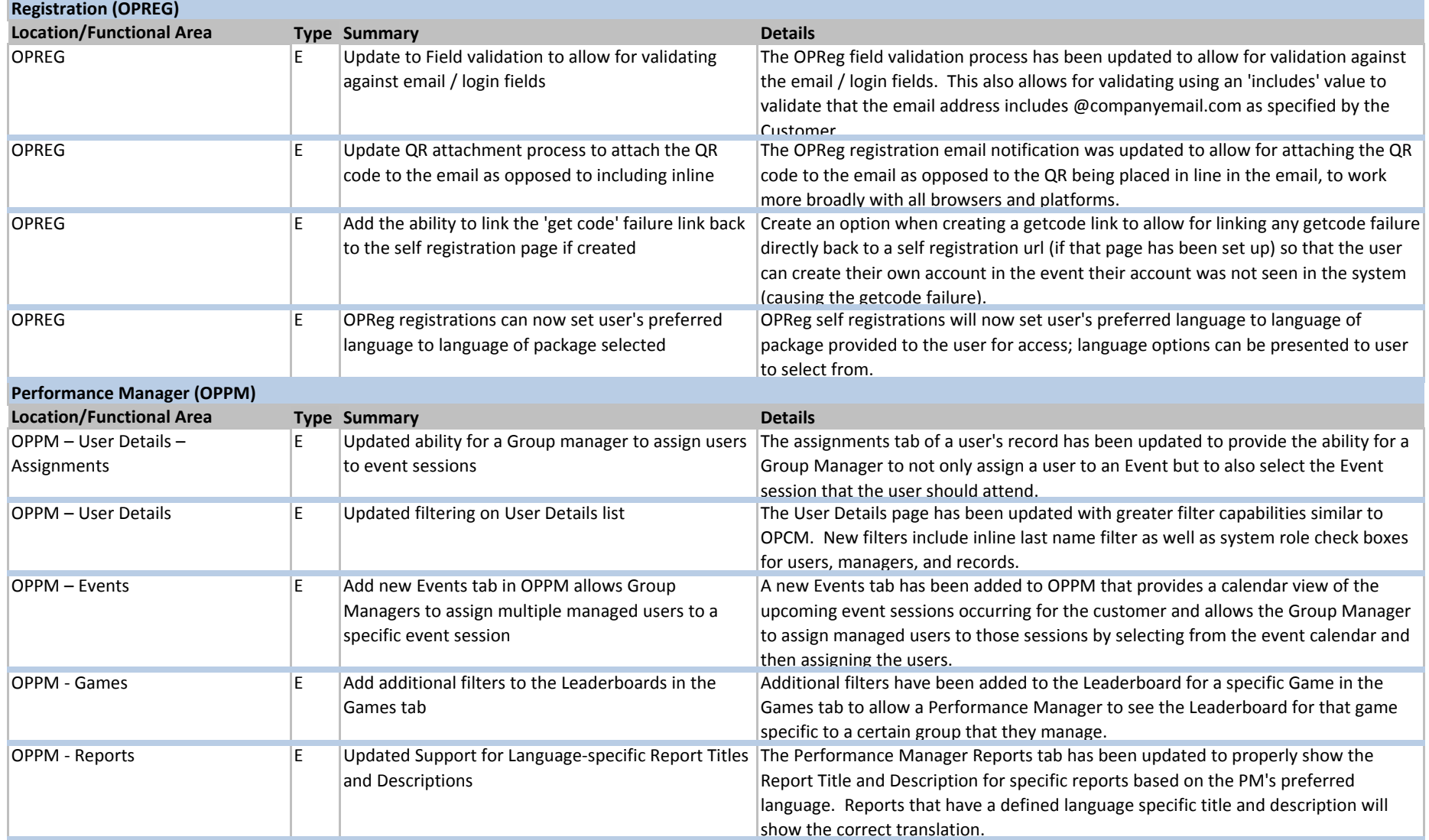

**August 2014 Release Notes -** 

#### **E! = Key Enhancement**

E=Enhancement

B=Bug Fix

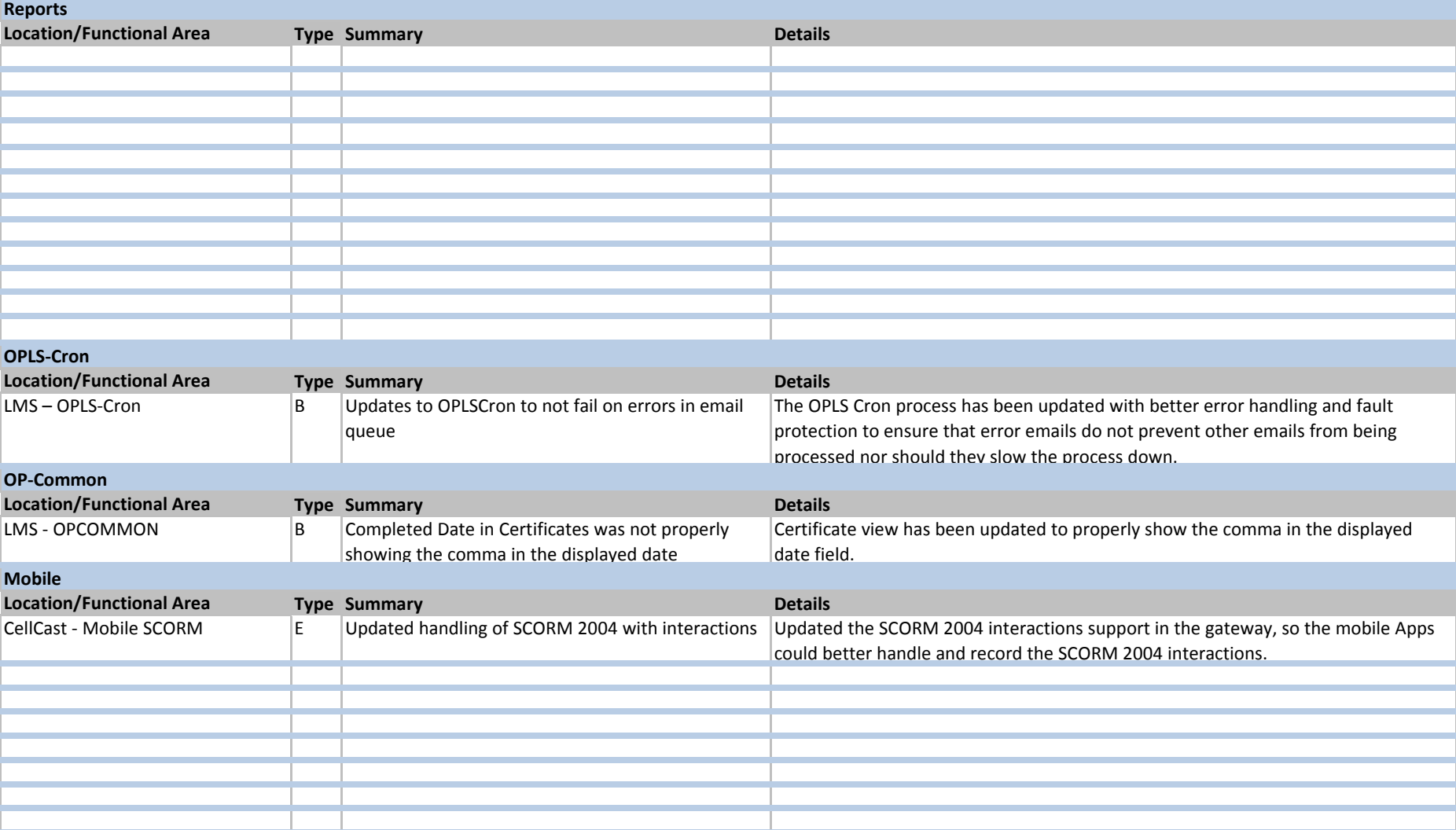

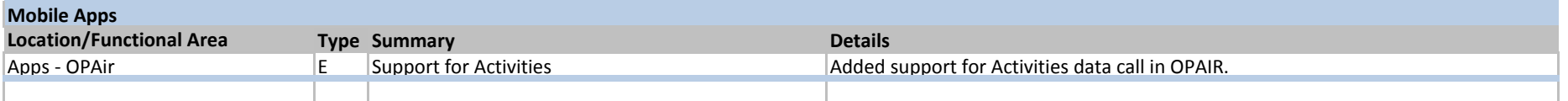